# 2023 年 3 月 GESP Python 一级试卷解析

CCF 编 程 能 力 等 级 认 证 , 英 文 名 Grade Examination of Software Programming (以下简称 GESP), 由中国计算机学会发起并主办, 是为青少年计 算机和编程学习者提供学业能力验证的平台。GESP 覆盖中小学全学段,符合条 件的青少年均可参加认证。GESP 旨在提升青少年计算机和编程教育水平,推广 和普及青少年计算机和编程教育。

GESP 考察语言为图形化(Scratch)编程、Python 编程及 C++编程,主要考 察学生掌握相关编程知识和操作能力,熟悉编程各项基础知识和理论框架,通过 设定不同等级的考试目标,让学生具备编程从简单的程序到复杂程序设计的编程 能力,为后期专业化编程学习打下良好基础。

本次为大家带来的是 2023 年 3 月份 Python 一级认证试卷真题解析。

- 1. 以下不属于计算机输入设备的有( )。
- A.键盘
- B.音箱
- C.鼠标
- D.传感器
- 【答案】B

【解析】本题属于考察计算机基础知识中的"输入"和"输出"概念; "输入" 指外界向机器内部传递信息, "输出"指计算机内部信息向外界展示。此题中, "音箱"属于向外部播放声音,故属于输出概念,正确答案为 B。

2. 计算机系统中存储的基本单位用 B 来表示,它代表的是( )。

- A. Byte
- B. Block
- C. Bulk
- D. Bit

【答案】A

【解析】本题属于考察计算机基础知识中,关于存储的基本单位;计算机中,表 示存储大小的最小单位为"字节",英文为"Byte",表示一个字节存储空间大 小的单位,用大写字母 B 表示,故此题选 A。

3. 下面有关 Python 的说法,不正确的是( )。

- A. Python 是一种面向对象的程序设计语言
- B. Python 有丰富的扩展库, 是 Python 的重要特色
- C. Python 编译器可以生成目标平台的机器代码,运行效率高
- D. Python 是解释型高级语言,可以跨平台运行

## 【答案】C

【解析】本题考察考生对于 Python 编程环境与语言特点的了解;C 选项错误的 原因为: Python 是通过解释器逐行解释与运行程序, 不属于编译型编程语言, 且通常状况下,Python 相对于 C 或 C++等编程语言运行效率更低。

4. 以下选项中,符合 Python 语言变量命名规则的是( )。

- A. 5Star
- B. fiveStar
- C. \*Star
- D. @Star
- 【答案】B

【解析】本题考察 Python 语言中变量名的定义规则;Python 中声明变量名时, 变量名中能且只能包含字母、数字、下划线,且不能用数字开头, 选项中 A、C、  $D$  均不满足要求, 故选 B。

- 5. 下面有关 Python 循环中有关 break 语句的说法,正确的是( )。
- A. 含有 break 语句的所在循环,将不会执行该循环的 else 子句
- B. 含有 break 语句的所在循环, 如果 break 被执行, 将中断该循环;
- C. 一个循环只能有且只能有一个 break 语句;
- D. 一个循环可以有多个 break 子句, 但每次执行只能一个 break 被执行;

【答案】B

【解析】本题属于考察循环结构中,流程控制关键字 break 的使用;A 选项错误 在于,如果循环与 else 结合,当循环没被 break 终止时,会执行 else 中的语句; C 选项错误在于,循环结构中可以设置多个 break 语句;D 选项的每次执行可能 一个 break 也不被执行,而是正常结束。

6. 在 Python 中实现 123 除以 10 分别得到其商 a 和余数 b 的代码是 ( )。

A. a  $,b = 123 % 10$ ,  $123 // 10$ 

- B. a,  $b = 123 \frac{\pi}{10}$ , 123 % 10
- C. a,  $b = 123 / 10$ , 123 % 10
- D. a,  $b = 123 / 10$ ,  $123 / 10$

## 【答案】B

【解析】本题属于考察 Python 中的基本运算;首先需要了解赋值运算符的规则, 如 a,b = 1,2,相当于 a=1,b=2;其次考察求商运算符//和求余运算符%的使用; 综上,本题正确答案为 B。

- 7. 下面有关 turtle.color()的说法,正确的是( )。
- A. turtle.color()函数不能没有参数:
- B. turtle.color(1,2,3)表示画笔颜色为 1、背景颜色为 2,前景颜色为 3;
- C. turtle.color("red","green")表示画笔颜色为 red、填充颜色为 green;
- D. turtle.color((1,2,3),(4,5,6))分别表示画笔颜色和填充颜色;

# 【答案】C

【解析】本题属于考察 Python 中 turtle 绘图库的使用; turtle 库中的 color 函数,默认颜色为黑色,故 A 错误;当接收整数作为参数时,三个整数分别表示 红、绿、蓝三种颜色, 参数可取值只有 0 和 1, 故 B、D 错误; 当接收字符串作 为参数时,两个参数分别表示画笔颜色和填充颜色,故此题选 C。

8. 下面 Python 代码执行后输出如下图形,请在第 4 行 range 后括号内横线上填 入正确的代码()。

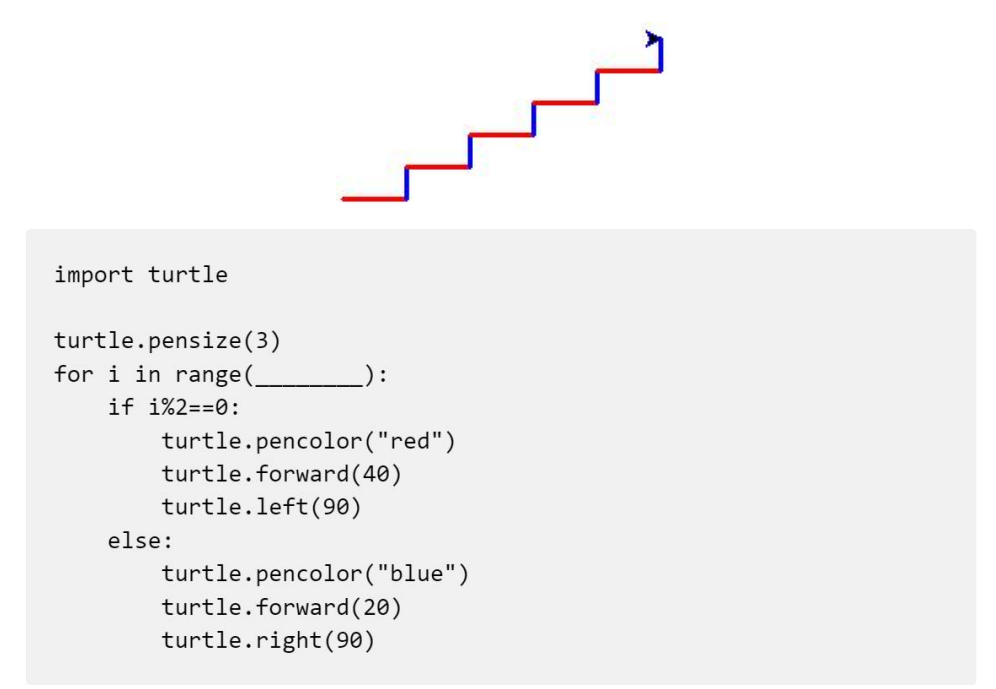

- A. 9
- B. 10
- C. 1,9
- D. 1,10

# 【答案】B

【解析】本题主要考察 for 循环中变量 i 的取值范围;观察给出的图形可发现, 图形中画出了 5 条红色线条和蓝色线条, 程序共需要运行 10 次; 通过对于程序 代码的分析, 当 i%2==0 表示 i 的取值为偶数时条件成立; 所以第一条画出红色 线条, i 的初始值应为偶数, 故排除 A、C、D, 正确答案为 B。

9. turtle.speed(n)用于确定绘图速度, 当 n 值为 ( ), 速度最快。

- A. 0
- B. 1
- C. 5
- D. 10
- 【答案】A

【解析】本题考察了 turtle 绘图库中 speed()函数;参数的取值范围为 0~10, 其中参数从 1~10 画笔速度不断增加,参数为 0 时速度最快,本题属于固定用法, 故选 A。

10. 下面 Python 代码执行后显示图形如下, turtle.circle()实现, 内外层半径 相差为 20 像素, 在横线上填入相应代码()。

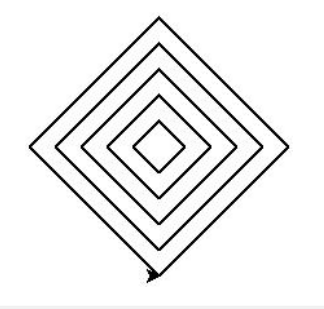

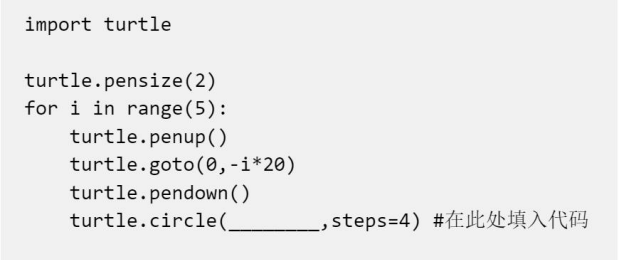

turtle.done()

- A.  $(i+1)*20$
- B. i\*20
- C. 20
- $D. 40$

# 【答案】A

【解析】本题考察了 turtle 绘图库中 circle()函数的使用与 for 循环中变量 i 的取值;通过阅读程序发现,goto()函数中的 y 坐标在不断变小,画笔向下运动, 可以分析出正方形要逐渐放大;for 循环中,变量 i 的取值从 0 开始不断增加 1, 所以可以结合变量让 circle 函数的半径变大,实现画出更大的正方形,排除 C、 D 选项;同时需注意 i 初始值为 0,排除 B 选项;故正确答案为 A。

11.下面 Python 执行后的输出结果是( )。

```
n = 30if n > 10:
   print("A")elif n > 20:
    print("B")elif n == 30:
    print("C")else:
    print("D")
```
A. A

B. B

C. C

D. D

【答案】A

【解析】本题主要考察 Python 中选择结构的使用;if...elif...else...结构, 代表"如果...否则如果...否则...",特点是:当多个条件中有一个条件能够 成立时,不再进行其他条件的进行判断;当变量 n 的值为 30 时,满足第一个 n>30 的条件, 直接输出对应的结果 "A" 后结束这个选择结构, 故正确答案为 A 选项。

12.以下 Python 代码执行后输出结果是( )。

```
Sum = 0for i in range(1, 10, 2):
   if i%3:
        continue
   Sum += iprint(Sum)
```
A. 12

- B. 13
- C. 18
- D. 23
- 【答案】A

【解析】本题考察了 for 循环中 range()函数参数与变量 i 的关系,与循环结构 中流程控制关键字 continue 的使用; range()函数的三个参数分别表示变量 i 能够取值的初始值、结束值与步长;如 range(a, N, x)表示变量从 a 开始, 到 N-1 结束,每次增加 x;由此得出题目中 i 的取值分别为 1、3、5、7、9。关键字 continue 的作用为,终止当次循环并重新开始下一次循环;条件 i%3 表示当 i 除 3 的余数 非 0 时, 略过当次循环, 所以 Sum 中累加的 i 的值为 3 和 9, 故答案为 A 选项。

13. 下面 Python 代码用于求 $\frac{1}{1} + \frac{1}{3} + \frac{1}{6} + \frac{1}{10} + \frac{1}{15} + \dots$ 之和, 其中第 N 项的分母为 1+2+…+N 之和, 在横线填上合适代码以实现()。

```
#求和: 1/1+1/3+1/6+1/10+...
lastSum = 0N = 1000000runEnd = 0for i in range(1,N+1):
    runEnd += 1 / lastSum
```

```
print(runEnd)
```
- A. lastSum = i
- B. last Sum = sum  $(i)$
- C. lastSum  $+=$  i
- D. lastSum  $*=i$
- 【答案】C

【解析】本题主要考察 for 循环中变量的取值,与复合赋值运算符的使用;首先 需清楚 a+=1 的程序写法, 等效于 a=a+1: 根据题意, 分母应为 1 到 N 的和, 阅 读代码发现, i 此时的取值范围恰好为从 1 到 N, 所以应该将变量 i 的值累加到 lastSum 变量中, 故选项 C 为正确答案。

14. 下面 Python 代码执行后输出是 ( )。

```
i = 2for i in range(i+2):
   print(i, end="")i+=2print(i)
```
- A. 0#1#2#3#4
- B. 0#1#2#3#5
- C. 0#4#4
- D. 因为 i 一直在变大, 所以无穷循环永远输出

【答案】B

【解析】本题考察考生对于 for 循环中 range()参数的设置与变量 i 取值的理解; 首先 i 初始值为 2, range (i+2)表示程序会重复执行 4 次; 其次 i 的取值从 0 开 始每次递增 1, 所以 i 值依次取 0、1、2、3, 程序输出 0#1#2#3#: 最后当 i 取 值为 3 的时候, 变量经过 i+=2 变为 5, 当循环结束输出 i 时, 输出数字 5, 故选 B。

15.执行以下 Python 代码后,数据结果是( )。

```
Sum = 0for i in range(10):
    if i\frac{8}{2}=-0:
         continue
    if i%7==0:
         break
    Sum += iprint(Sum)
```
A. 0

- B. 9
- C. 10
- D. 18
- 【答案】B

【解析】本题考察考生对于 for 循环中变量 i 取值的理解和流程控制 break、 continue 关键字的掌握;首先 i 取值为从 0 到 9;其次条件 1 表示当 i 为 2 的倍 数时,略过当次循环,条件 2 表示当 i 为 7 的倍数时,终止整个循环; 所以 Sum 变量中累加的数值依次为 0、1、3、5,最终输出的结果为 9,故此题选 B。

#### 二、判断题(每题 2 分,共 20 分)

1. 在 Windows 系统中通过键盘完成对选定文本移动的按键组合是先 Ctrl+X,移 动到目标位置后按 Ctrl+V。

【答案】正确√

【解析】本题考察计算机基础中快捷键的使用;Ctrl+X 表示剪切文件(复制并从 原位置删除),Ctrl+V 表示粘贴所剪切的文件。

2. 程序员用 C、C++、Python、Scratch 等编写的程序能在 CPU 上直接执行。 【答案】错误×

【解析】本题属于对计算机历史中,编程语言特点的考察;题目中所列举的编程 语言,均无法在 CPU 上直接执行,而是需要通过各自的方式,转换成机器语言后 才能被 CPU 识别和执行,故本题错误。

3. Python 代码 turtle.circle()可以绘制每边边长相等的多边形。

【答案】正确√

【解析】本题考察了 turtle 绘图库中 circle 函数的使用;circle 函数可以通 过设置 steps 参数,来画出圆形的内接正多边形,如 circle(100,steps=3)可以 画出半径 100 的圆形中的内接正三角形,故此题正确。

4. Python 代码 turtle.goto()执行后不会改变海龟的朝向。

#### 【答案】正确√

【解析】本题考察了 turtle 绘图库中 goto 函数的使用;goto 函数只会改变画 笔所在的位置,并不会调整画笔的方向,故此题正确。

5. Python的int()函数可以将数字式字符串形如"3.14"或浮点数如3.14转换为 整数。

【答案】错误×

【解析】本题主要考察 Python 中的数据类型概念和类型转换函数的使用; int 函数可以将只包含整数的字符串类型数据,转换为整型数据,无法将包含小数点 的数据转换为整数,故此题错误。

6. Python 表达式"10" \* 2 的值为 20。

【答案】错误×

【解析】本题主要考察 Python 中不同数据类型进行运算时的规则;Python 中定 义字符串型\*整型,代表将字符串重复 N 次, 题目中的正确结果应该为"1010" 。

7. Python 表达式 5 \* 3 // 2 的值为 8, 因为 15 除以 2 的商为 7.5, 四舍五入 即为 8。

【答案】错误×

【解析】本题主要考察 Python 基本运算中算术运算符的使用;//表示求除法运 算中的商,所以 5\*3//2 应该为 15//2, 即 15 除 2 的商, 结果为 7, 故此题错误。

8. 在 Python 语言中,判断语句 if 可以有多个 elif 从句,但最多只能有一个 else 从句。

【答案】正确√

【解析】本题主要考察 Python 中选择结构中的 if...elif...else...结构;本 结构可以通过 elif 设置多个"否则如果"的条件,当所有条件不满足时,程序 会执行 else 中的语句, 此结构中只能有一个 else, 故此题正确。

9. 在 Python 中, 假如 N 为正整数, 则 range( N )与 range( 0, N )等效。 【答案】正确√

【解析】本题考察了 for 循环结构中,range()的使用;range()函数默认从 0 开始,故 range(N)与 range $(0, N)$ 效果相同。

10.Python 代码 print( "19" + "49" )执行后将输出 1949。

【答案】正确√

【解析】本题考察了基本数据类型中字符串的拼接操作;Python 中定义两个字 符串相加时,代表两个字符串进行拼接,故此题正确。

三、编程题(每题 25 分, 共 50 分)

1. 分数交错加减计算

【问题描述】

分数交错加减计算,形如:  $\frac{1}{1} - \frac{1}{3} + \frac{1}{5} - \frac{1}{7} + \frac{1}{9} - \frac{1}{11} + \frac{1}{13} - \dots$  $\frac{1}{7} + \frac{1}{9} - \frac{1}{11} + \frac{1}{13} - \dots$ 

1. 利用 input()语句输入一个大于 1 的正整数;

2. 计算规则:分母为连续奇数,分子为 1,偶数位置相减,奇数位置相加, 一直计算到最接近 N(含)的奇数分母为止;

3. 计算结果四舍五入保留 8 位小数,仅输出计算结果,没有其他。

【输入描述】

输入一个大于 1 的正整数,假设输入合规,不考虑不合规情景,如带小数点 的数,负数等。

特别提示:常规程序中,输入时好习惯是有提示。考试时由于系统限定,输 入时所有 input()函数不可有提示信息。

【输出描述】

输出四舍五入保留 8 位小数。

特别提示:仅输出 8 位小数,没有其他。

【样例输入 1】

100

【样例输出 1】

0.78039866

【样例输入 2】

1000

【样例输出 2】

0.78489816

【题目大意】多项式求和问题,多项式中的每一项分子都为 1,每一项分母都比 前一项大 2,累加(或减掉)每项求出整个多项式的和。

【解题思路】

1. 分析出分子、分母的规律:分子都为 1,分母从 1 开始逐次增加 2;

2. 借助 for 循环, 列举 N 个多项式的值, 利用 for 循环中 i 的规律表示分母;

3. 设置变量,记录多项式的项数,并设置条件判断项数为奇数或偶数;

4. 创建变量, 将 N 个多项式的值依次在变量中增加或减小;

5. 按要求完成输入和输出。

【样例程序】

Sum =  $0$  #设置变量 Sum 存放多项式的和, 初始值为 0

stepCount =  $1$  #记录多项式项数,初始值为  $1$ 

 $N = int(int()$ #输入项数总数  $N$ 

for i in range(1, N+1, 2): #控制 i 值(分母值)为递增的奇数

if stepCount%2 == 0: #项数为偶数时,从 Sum 中减去该项的值 Sum  $1/i$ 

else: #项数为奇数时, 在 Sum 中增加该项的值 Sum  $+= 1/i$ 

stepCount  $+= 1$  #项数增加 1

print( round( Sum , 8) ) #使用 round 函数设置指定位数,并输出结果

2. 鸡兔同笼

【问题描述】

利用 input()语句先后输入两个正整数,分别代表鸡兔的头和脚的总数。其 中, 兔有四只脚, 鸡有两只脚, 都只有一个头。

请编写 Python 代码计算出兔和鸡的数量,输出结果形如"Chicken=15 Rabbit=5",如没有解则输出"No solution!"。

【输入描述】

分两次输入,第一次输入头的总数,回车后输入脚的总数。

特别提示:常规程序中,输入时好习惯是有提示。考试时由于系统限定,输 入时所有 input()函数不可有提示信息。

【输出描述】

如果有解,则输出鸡和兔分别数量,形如"Chicken=15 Rabbit=5"Rabbit 之前有 1 个英文半角空格,C和 R 都为大写。

如没有解则输出"No solution!", No 之后有 1 个英文半角空格, solution 之后有英文半角叹号。

特别提示:注意字母大小写以及空格、叹号等匹配一致。

【样例输入 1】

20

50

【样例输出 1】

Chicken=15 Rabbit=5

【样例输入 2】

20

30

【样例输出 2】

No solution!

【题目大意】鸡兔同笼问题,输入鸡兔同笼问题中头和脚的总数,计算并输出鸡 和兔子各自的数量,如果存在无解情况,输出无解提示。

#### 【解题思路】

- 1. 利用循环列举所有鸡和兔子只数的可能性;
- 2. 根据鸡和兔子头、脚数量的特点,设置条件并判断是否满足条件;
- 3. 设置变量记录是否找到满足条件的解;
- 4. 按要求完成输入和输出。

【样例程序】

totalHead = int(input()) #输入头的总数

totalFoot = int(input()) #输入脚的总数

answerCount = 0 #设置变量表示是否有解, 初始值为 0

for chickenHead in range(totalHead+1): #列举所有鸡的数量的可能性

#根据鸡的数量求出兔子的数量

 $rabbitHead = totalHead - chickenHead$ 

#判断脚的数量是否正确

if rabbitHead  $* 4 +$  chickenHead  $* 2 ==$  totalFoot:

#按要求输出正确的解

print(f"Chicken={chickenHead} Rabbit={rabbitHead}")

answerCount += 1 #找到正确解后更改变量

```
if answerCount == 0: #当变量值没变化时, 证明没有找到正确的解
```
print("No solution!") #按要求输出无解提示